МИНОБРНАУКИ РОССИИ Федеральное государственное бюджетное образовательное учреждение высшего профессионального образования «Челябинский государственный университет» (ФГБОУ ВПО «ЧелГУ»)

# ЭКОНОМИЧЕСКИЙ ФАКУЛЬТЕТ

**УТВЕРЖДАЮ** Декан экономического факультета факультет голения Т.В. Калинина a 28 » greepons 20kr.

# Положение

об оформлении выпускных квалификационных работ

Челябинск 2012

#### **1 ОБЩИЕ ПОЛОЖЕНИЯ**

Настоящее Положение регламентирует процедуру оформления выпускных квалификационных работ: бакалаврских работ, дипломных работ и магистерских диссертаций, выполненных студентами и магистрантами экономического факультета Челябинского государственного университета.

Положение разработано в соответствии с Положением об итоговой государственной аттестации выпускников высших учебных заведений Российской Федерации, утвержденным приказом Министерства образования РФ от 25.03.2003 № 1155, Положением об итоговой государственной аттестации выпускников ГОУ ВПО «ЧелГУ», утвержденным приказом ректором ГОУ ВПО «ЧелГУ»от 29.05.2008 № 119-1, ГОСТ 7.32-2001 (в ред. Изменения № 1 от 01.12.2005, ИУС№ 12, 2005), ГОСТ 7.1-2003 Система стандартов по информации, библиотечному и издательскому делу. Библиографическая запись. Библиографическое описание. Общие требования и правила составления (абзац в ред. Изменения N 1 от 01.12.2005, ИУС N 12, 2005), ГОСТ 7.9-95 (ИСО 214-76). Система стандартов по информации, библиотечному и издательскому делу. Реферат и аннотация. Общие требования.

Данное положение распространяется на оформление отчетов о научноисследовательской работе студентов и магистрантов, рефератов, курсовых работ и отчетов по учебной и производственной практике.

# **2 ПРАВИЛА ОФОРМЛЕНИЯ ВЫПУСКНОЙ КВАЛИФИКАЦИОННОЙ РАБОТЫ**

### **2.1 Общие требования**

Выпускная квалификационная работа должна быть выполнена печатным способом с использованием компьютера и принтера на одной стороне листа белой бумаги формата А4 через полтора интервала с использованием шрифт «TimesNewRoman» размером 14 пт. Цвет шрифта должен быть черным. Полужирный шрифт не применяется.

Текст работы следует печатать, соблюдая следующие размеры полей: правое – 10 мм, верхнее и нижнее – 20 мм, левое –30 мм.

При выполнении работы необходимо соблюдать равномерную плотность, контрастность и четкость изображения по всей работе. В работе должны быть четкие, нерасплывшиеся линии, буквы, цифры и знаки. Повреждения листов работы и помарки не допускаются.

Бумажный вариант выпускной квалификационной работы оформляется в твердом переплете. Перед титульным листом вшивается файл, в который вкладываются отзыв научного руководителя и рецензия внешнего рецензента.

Бумажный вариант других видов работ представляется в папке скоросшивателе.

Фамилии, названия учреждений, организаций, фирм, название изделий и другие имена собственные в работе приводят на языке оригинала. Допускается транслитерировать имена собственные и приводить названия организаций в переводе на русский язык с добавлением при первом упоминании оригинального названия.

## **2.2 Построение выпускной квалификационной работы**

Выпускная квалификационная работа имеет следующую структуру:

Титульный лист (Приложения А и Б)

Задание на выполнение работы (Приложения В и Г)

Аннотация (Приложение Д)

Содержание (Приложение Е)

Введение

Первая глава

………………

Заключение

Список использованных источников

Приложения

Названия структурных элементов работы (АННОТАЦИЯ, СОДЕРЖАНИЕ, ВВЕДЕНИЕ, ЗАКЛЮЧЕНИЕ, СПИСОК ИСПОЛЬЗОВАННЫХ ИСТОЧНИКОВ) располагаются в середине строки без точки в конце и печатаются прописными буквами без подчеркивания.

Основная часть работы делится на главы и параграфы.

Каждая глава работы начинается с новой страницы, параграф с нового абзаца. Главы и параграфы нумеруются арабскими цифрами и записываются с абзацного отступа (1,25 см) без слова «глава».

Главы должны иметь порядковую нумерацию в пределах всего текста, за исключением приложений. Пример - 1, 2, 3 и т.д.

Номер параграфа включает номер главы и порядковый номер параграфа в пределах главы, разделенные точкой. Пример - 1.1, 1.2, 1.3 и т.д.

Главы и параграфы должны иметь заголовки, которые следует печатать с абзацного отступа с прописной буквы без точки в конце по ширине текста.

Если заголовок состоит из двух предложений, их разделяют точкой.

Пример

1 Постановка задачи и выбор метода исследования

1.1

…………..

2 Анализ способов взаимодействия экономических систем

2.1

Подчеркивание наименований глав, параграфов и обведение текста рамочкой не допускается.

Между заголовками (глав, параграфов) и текстом необходимо оставить дополнительную свободную строку. Переносы слов в заголовках не допускаются, союзы в многострочном заголовке нельзя оставлять на предыдущей строке. Точка в конце заголовка не ставится. Подчеркивать заголовки не допускается. Пример оформления названий глав и параграфов Приложение Ж.

#### **2.3 Нумерация страниц**

Страницы работы нумеруются арабскими цифрами с использованием сквозной нумерации по всему тексту работы. Номер страницы проставляют в центре нижней части листа без точки.

Титульный лист включают в общую нумерацию страниц работы. Номер страницы на титульном листе не проставляют. Приложения должны иметь общую с остальной частью документа сквозную нумерацию страниц.

Задание на выполнение работы подшивается сразу за титульным листом, включается в общую нумерацию.

#### **2.4 Оформление перечислений**

Внутри параграфов могут использоваться перечисления (списки). Используются два типа перечислений.

Если на элементы перечисления нет последующих ссылок, то перед перечислением ставится двоеточие, каждый элемент перечисления начинается с дефиса и в конце его ставится точка с запятой (кроме последнего элемента, который заканчивается точкой).

Если в тексте работы имеются ссылки на элементы перечисления, то перед перечислением ставится точка и все элементы перечисления нумеруются арабскими цифрами. Каждый элемент перечисления начинается с заглавной буквы и заканчивается точкой.

Запись перечислений производится с абзацного отступа.

#### **2.5 Оформление текстовых материалов**

Текстовый материал подготавливается с помощью текстового редактора Microsoft Word на листах стандартного формата А4.

Применяемые термины и определения должны быть едиными и соответствовать установленным стандартам или, при их отсутствии, являться общепринятыми в научной литературе. В случае большого числа сокращений, используемых в работе, перед введением приводится список используемых сокращений и терминов.

При наборе текста необходимо придерживаться следующих правил.

Кавычки не следует набирать в виде знаков минут (') и секунд ("). Следует использовать кавычки типа «…».

Знаки препинания никогда не ставятся в конце заголовков и подзаголовков, отделенных от текста. Если подзаголовок является частью основного текста, в конце его ставится соответствующий знак препинания. Точки не используются в заголовках таблиц, в конце подписей под иллюстрациями (рисунками).

В сокращениях названий единиц систем мер (га, мм, см, кг, км, кВт) точка никогда не ставится. Если слова сокращаются не по общепринятым правилам или общепринятого сокращения не существует, точка после сокращения должна стоять (например, эл. прибор).

Пробел не ставится перед знаками препинания (точка, запятая, вопросительный, восклицательный знаки, многоточие и т.д.), а только после них.

При использовании в тексте кавычек и скобок знак препинания в конце ставится только один раз. Если скобки (кавычки) стоят в середине предложения, то знаки препинания ставятся вне скобок (кавычек). Если скобка (кавычка) заканчивает предложение, то точка ставится сразу за ней.

Короткая черточка (дефис) используется только в сложных словах типа все-таки, мало-помалу и не отделяется пробелами. Этот же знак используется как знак переноса.

Короткое тире используется при указании границ диапазона, например: 15–20, XIX–XX вв. Короткое тире, как и дефис, пробелами не отделяется. Короткое тире используется также в качестве знака «минус» в арифметических выражениях.

Для ввода короткого тире необходимо одновременно нажать клавиши

«Ctrl» и «-» на цифровой клавиатуре. Альтернативным вариантом, используемым в ноутбуках, является выполнение команды меню «Вставка»/ «Символ…». В открывшемся окне надо установить шрифт «Symbol» и выбрать символ «-».

Знак %, показатели степени, подстрочные индексы, математические знаки не отделяются пробелами от предшествующего числа. Пробел также не ставится после открывающей кавычки или скобки и перед закрывающей кавычкой или скобкой.

#### **2.6 Оформление иллюстраций (рисунков)**

Иллюстрации (чертежи, графики, схемы, диаграммы) следует располагать в работе непосредственно после текста, в котором они упоминаются впервые, или на следующей странице. Иллюстрации могут быть выполнены в цветном исполнении.

На все иллюстрации должны быть даны ссылки в работе.

Иллюстрации, за исключением иллюстрации приложений, следует нумеровать арабскими цифрами сквозной нумерацией в пределах главы. В этом случае номер иллюстрации состоит из номера главы и порядкового номера иллюстрации, разделенных точкой. Допускается сквозная нумерация иллюстраций в пределах всей работы.

Иллюстрации должны иметь наименование и пояснительные данные (подрисуночный текст). Слово «Рисунок» и наименование помещают после пояснительных данных. Иллюстрации каждого приложения обозначают отдельной нумерацией арабскими цифрами с добавлением перед цифрой обозначения приложения. Например, Рисунок А.3.

При ссылках на иллюстрации следует писать «... в соответствии с рисунком 1.2». Расположение нескольких иллюстраций без текста между ними и в конце параграфа не допускается, за исключением приложений. Разрыв иллюстраций не допускается.

Пример оформления иллюстрации Приложение И.

### **2.7 Оформление таблиц**

Таблицы применяют для лучшей наглядности и удобства сравнения показателей. Наименование таблицы, при его наличии, должно отражать ее содержание, быть точным, кратким. Наименование таблицы следует помещать над таблицей слева, без абзацного отступа в одну строку с ее номером через тире.

Таблицу следует располагать в работе непосредственно после текста, в котором она упоминается впервые, или на следующей странице. Текст в таблице, как правило, печатается через 1 интервал шрифтом 12-14 пт. При необходимости возможно применение 10 шрифта. Таблицу необходимо выравнивать по ширине страницы. На все таблицы должны быть ссылки в работе. При ссылке следует писать слово «таблица» с указанием ее номера.

Таблицу с большим числом строк допускается переносить на другой лист (страницу). При переносе части таблицы на другой лист (страницу) слово «Таблица», ее номер и наименование указывают один раз слева над первой частью таблицы, а над другими частями также слева пишут слова «Продолжение таблицы» и указывают номер таблицы, а также «шапку» таблицы.

Если повторяющийся в разных строках графы таблицы текст состоит из одного слова, то его после первого написания допускается заменять кавычками; если из двух и более слов, то при первом повторении его заменяют словами «То же», а далее - кавычками. Ставить кавычки вместо повторяющихся цифр, марок, знаков, математических и химических символов не допускается. Если цифровые или иные данные в какой-либо строке таблицы не приводятся, то в ней ставят прочерк.

Таблицы, за исключением таблиц приложений, нумеруются арабскими цифрами со сквозной нумерацией в пределах главы. Номер таблицы состоит из номера главы и порядкового номера таблицы, разделенных точкой. Допускается сквозная нумерация таблиц в пределах всей работы. Таблицы каждого приложения обозначают отдельной нумерацией арабскими цифрами с добавлением перед цифрой обозначения приложения.

Заголовки граф и строк таблицы следует писать с прописной буквы в единственном числе, а подзаголовки граф - со строчной буквы, если они составляют одно предложение с заголовком, или с прописной буквы, если они имеют самостоятельное значение. В конце заголовков и подзаголовков таблиц точки не ставят.

В случае необходимости в таблице указываются единицы измерения. Пример оформления таблицы Приложение К.

#### **2.8 Оформление формул и уравнений**

Формулы и уравнения создаются с помощью встроенного в Word редактора формул Microsoft Equation.

Уравнения и формулы следует выделять из текста в отдельную строку. Выше и ниже каждой формулы или уравнения должно быть оставлено не менее одной свободной строки. Если уравнение не умещается в одну строку, то оно должно быть перенесено после знака равенства (=) или после знаков плюс (+), минус (-), умножения (x), деления (:) или других математических знаков, причем знак в начале следующей строки повторяют.

Пояснение значений символов и числовых коэффициентов следует приводить непосредственно под формулой в той же последовательности, в которой они даны в формуле. Первая строка пояснения к формуле начинается словом «где» с абзацного отступа без двоеточия после него.

Формулы в работе следует нумеровать порядковой нумерацией в пределах главы. В этом случае номер формулы состоит из номера главы и порядкового номера формулы, разделенных точкой, арабскими цифрами в круглых скобках в крайнем правом положении на строке, например (3.1). Допускается сквозная нумерация формул в пределах всей работы.

Формулы, помещаемые в приложениях, должны нумероваться отдельной нумерацией арабскими цифрами в пределах каждого приложения с добавлением перед каждой цифрой обозначения приложения, например формула (В.1). Ссылки в тексте на порядковые номера формул дают в скобках, например (3.1).

Порядок изложения в работе математических уравнений такой же, как и формул. В работе допускается выполнение формул и уравнений рукописным способом черными чернилами.

Пример оформления формулы Приложение Л.

## **2.9 Оформление ссылок**

Ссылки на использованные источники следует указывать порядковым номером библиографического описания источника в списке использованных источников. Порядковый номер ссылки заключают в квадратные скобки. Нумерация ссылок ведется арабскими цифрами в соответствии с номером источника в списке использованных источников независимо от деления работы на главы.

### **2.10 Оформление титульного листа**

Титульный лист является первой страницей работы.

На титульном листе приводят следующие сведения:

- наименование вышестоящей организации;

- наименование университета;

- наименование темы выпускной квалификационной работы;

- наименование вида работы (бакалаврская работа, дипломная работа, магистерская диссертация);

- фамилии и инициалы исполнителя работы, должности, ученые степени, ученые звания, фамилии и инициалы руководителя научной работы и рецензента;

- место и дата (год) написания работы.

Подписи и даты подписания должны быть выполнены только черными чернилами или тушью.

#### **2.11 Оформление списка использованных источников**

Список должен содержать сведения об источниках, использованных при написании научной работы.

Сведения об источниках следует располагать в алфавитном порядке и нумеровать арабскими цифрами без точки и печатать с абзацного отступа. Библиографическое описание источников оформляется в соответствии с требованиями ГОСТ 7.1 – 2003 «Библиографическая запись. Библиографическое описание. Общие требования и правила составления». Примеры оформления библиографического описания источников представлены в Приложении М.

### **2.12 Оформление приложений**

Приложения оформляют как продолжение работы на последующих её листах. В тексте работы на все приложения должны быть даны ссылки. Приложения располагают в порядке ссылок на них в тексте работы.

Каждое приложение следует начинать с новой страницы с указанием наверху посередине страницы слова «Приложение», его обозначения.

Приложения обозначают заглавными буквами русского алфавита, начиная с А, за исключением букв Ё, З, Й, О, Ч, Ъ, Ы, Ь. После слова «Приложение» следует буква, обозначающая его последовательность.

Приложения должны иметь общую с остальной частью работы сквозную нумерацию страниц.

Приложение допускается переносить на другой лист (страницу). При переносе части приложения на другой лист (страницу) слово «Приложение», ее номер и наименование указывают один раз наверху посередине страницы над первой частью таблицы, а над другими частями также наверху посередине страницы пишут слова «Продолжение приложения» и указывают номер приложения.

Приложение А

## Пример оформления титульного листа

МИНОБРНАУКИ РОССИИ Федеральное государственное бюджетное образовательное учреждение высшего профессионального образования **«Челябинский государственный университет» (ФГБОУ ВПО «ЧелГУ»)**

# **ЭКОНОМИЧЕСКИЙ ФАКУЛЬТЕТ**

# **ДИПЛОМНАЯ РАБОТА**

# **Бухгалтерский учет, аудит и анализ движения материалов**

Специальность 080109 «Бухгалтерский учет, анализ и аудит» Специализация «Бухгалтерский учет, анализ и аудит в коммерческих организациях»

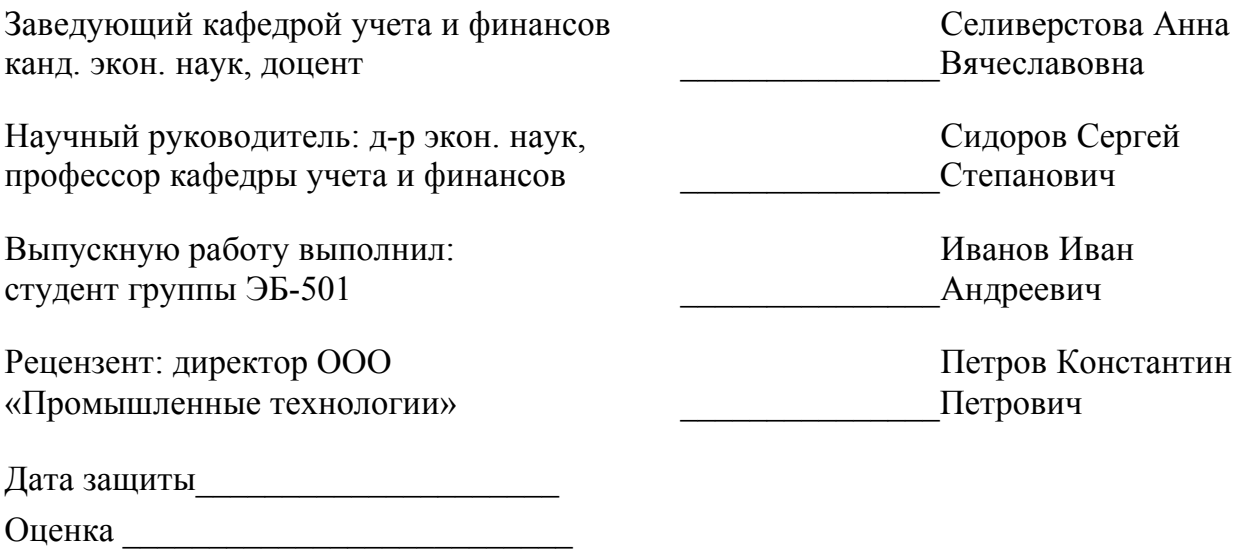

Челябинск 2012

Приложение Б

## Пример оформления демонстрационного материала

МИНОБРНАУКИ РОССИИ Федеральное государственное бюджетное образовательное учреждение высшего профессионального образования **«Челябинский государственный университет» (ФГБОУ ВПО «ЧелГУ»)**

# **ЭКОНОМИЧЕСКИЙ ФАКУЛЬТЕТ**

# **ДЕМОНСТРАЦИОННЫЙ МАТЕРИАЛ**

# **Бухгалтерский учет, аудит и анализ движения материалов**

Специальность 080109 «Бухгалтерский учет, анализ и аудит» Специализация «Бухгалтерский учет, анализ и аудит в коммерческих организациях»

Заведующий кафедрой учета и финансов канд. экон. наук, доцент Селиверстова Анна \_\_\_\_\_\_\_\_\_\_\_\_\_\_\_Вячеславовна Научный руководитель: д-р экон. наук, профессор кафедры учета и финансов Сидоров Сергей Степанович Выпускную работу выполнил: студент группы ЭБ-501 Иванов Иван \_\_\_\_\_\_\_\_\_\_\_\_\_\_\_Андреевич Рецензент: директор ООО «Промышленные технологии» Петров Константин \_\_\_\_\_\_\_\_\_\_\_\_\_\_\_Петрович Дата защиты\_\_\_\_\_\_\_\_\_\_\_\_\_\_\_\_\_\_\_\_\_

> Челябинск 2012

Оценка \_\_\_\_\_\_\_\_\_\_\_\_\_\_\_\_\_\_\_\_\_\_\_\_\_\_

## Приложение В

### Образец бланка задания

### МИНОБРНАУКИ РОССИИ Федеральное государственное бюджетное образовательное учреждение высшего профессионального образования «Челябинский государственный университет» (ФГБОУ ВПО «ЧелГУ»)

## ЗАДАНИЕ на выполнение дипломной работы

Студент дело по принятие с принятие с принятие с принятие с принятие с принятие с принятие с принятие с принятие с

1. Тема работы

Утверждена приказом по университету от Полета и приказом по университету от 2. Исходные данные к работе:

3. Перечень вопросов подлежащих исследованию:

4. Консультанты по работе с указанием относящихся к ним разделов:

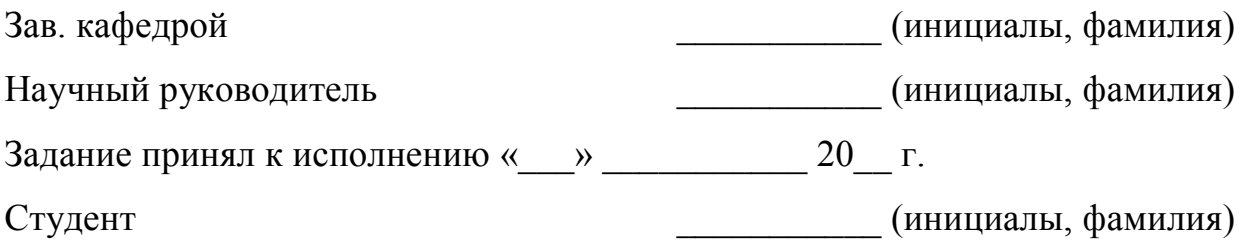

## Приложение Г

## Пример заполнения бланка задания

### МИНОБРНАУКИ РОССИИ Федеральное государственное бюджетное образовательное учреждение высшего профессионального образования **«Челябинский государственный университет» (ФГБОУ ВПО «ЧелГУ»)**

## **ЗАДАНИЕ**

### **на выполнение дипломной работы**

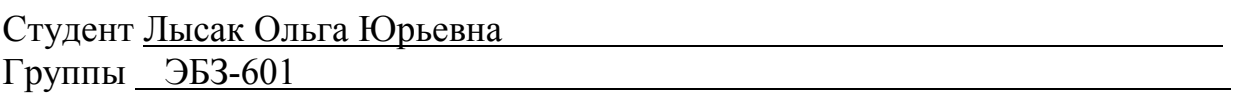

1. Тема работы: Учет и аудит реализации продукции Утверждена приказом по университету от

2. Исходные данные к работе (объект и предмет исследования): Нормативные и законодательные документы, регламентирующие учет реализации продукции. Правила (стандарты) аудита, использованы труды таких авторов, как Андросов А.М., Бакаев А.С., Медведев А.Н., Скобара В.В. и др. Практический материал ЗАО «Востокмонтажмеханизация».

3. Перечень вопросов подлежащих исследованию:

- 1. Понятие реализации продукции, нормативное регулирование, методы оценки
- 2. Аналитический и синтетический учет реализации продукции
- 3. Особенности учета реализации продукции (работ) в ЗАО «ВММ»
- 4. Сравнительная характеристика налогового и бухгалтерского учета реализации продукции
- 5. Планирование аудита: цель, задачи и источники информации
- 6. Проведение проверки и оценка состояния внутреннего контроля в ЗАО «Востокмонтажмеханизация»
- 7. Отчет аудитора

4. Консультанты по работе с указанием относящихся к ним разделов: Нет

5. Срок сдачи студентом законченной работы « и » 20 г.

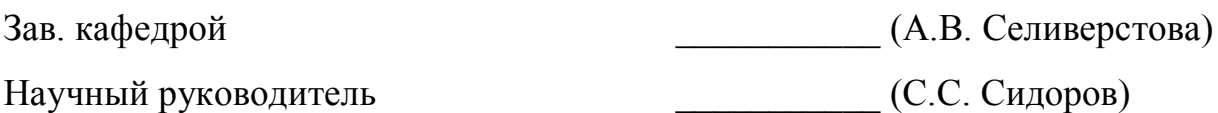

Задание принял к исполнению « \_\_ » \_\_\_\_\_\_\_\_\_ 20\_\_ г.

Студент (И.А. Иванов)

#### Приложение Д

### Пример аннотации

# А Н Н О Т А Ц И Я

Антонова Е.Н. Имитационная модель торгово-закупочной организации. – Челябинск: ЧелГУ, 2011. – 71 с. Илл. 51. Библ. – 15 наимен.

В дипломной работе предложен метод построения имитационной модели, являющийся развитием метода системной динамики Форрестера. В качестве резервуаров используется кусочно-линейный агрегат Бусленко. Управление моделью осуществляется путем управления событиями.

Разработана имитационная модель торгово-закупочной организации, функционирующая в режиме имитации и в режиме оперативном управления. Модель может быть настроена на конкретную функциональную схему деятельности торгово-закупочной организации. В качестве инструментального средства разработки использован язык программирования Visual Basic 6.0. Приведен пример выбора стратегии торгово-закупочной организации в режиме имитации.

Модель может быть использована как инструмент принятия решения в стратегическом менеджменте.

# Приложение Е

# Пример оформления содержания

# СОДЕРЖАНИЕ

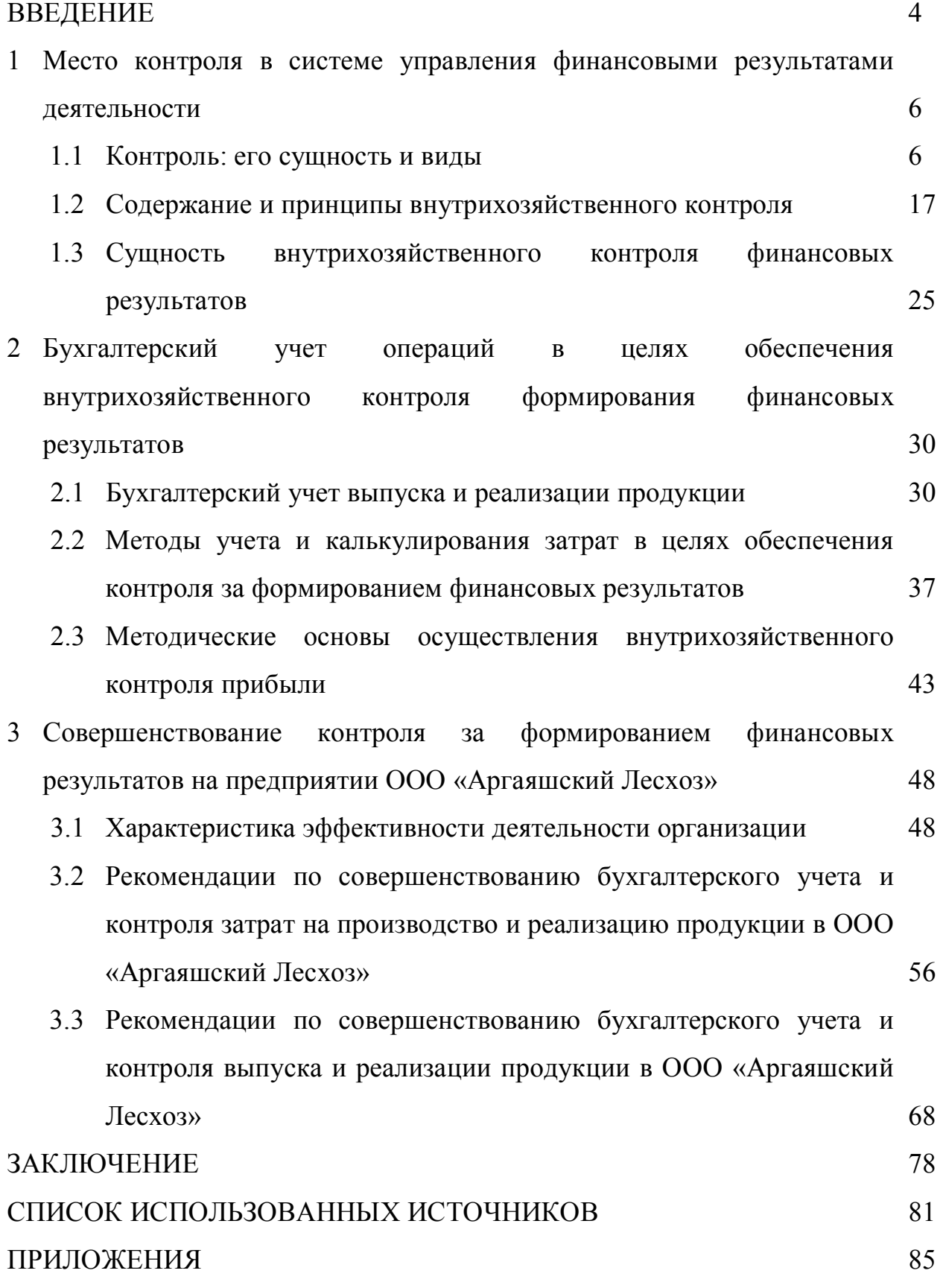

# Приложение Ж

Пример оформления заголовков глав и параграфов

3 Совершенствование контроля за формированием финансовых результатов на предприятии ООО «Аргаяшский Лесхоз»

3.1 Характеристика эффективности деятельности ООО «Аргаяшский Лесхоз»

## Приложение И

## Пример оформления рисунка

Структура Управления аудита АБ «Инкомбанк» состоит из пяти отделов, у которых, в соответствии с положением, утверждены свои цели и задачи (в соответствии с рисунком 2.1)

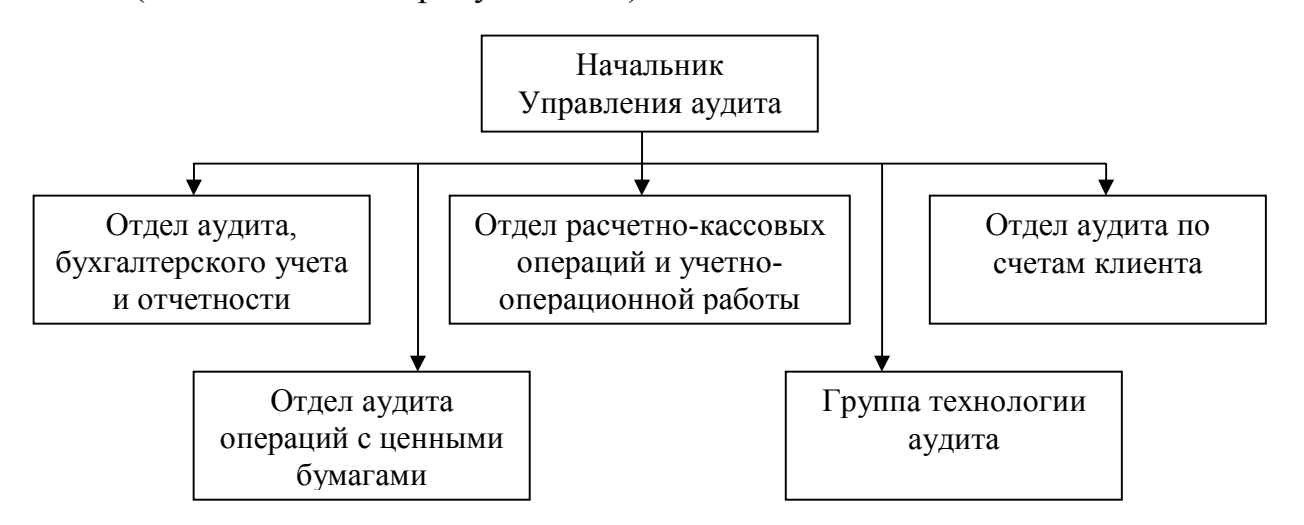

Рисунок 2.1 Структура Управления аудита АБ «Инкомбанк»

# Приложение К

# Пример оформления таблицы

В таблице 1.1 приведена оценка кредитных рисков, согласно классификации выданных банком ссуд и их обеспечения.

Таблица 1.1 - Оценка кредитных рисков\*

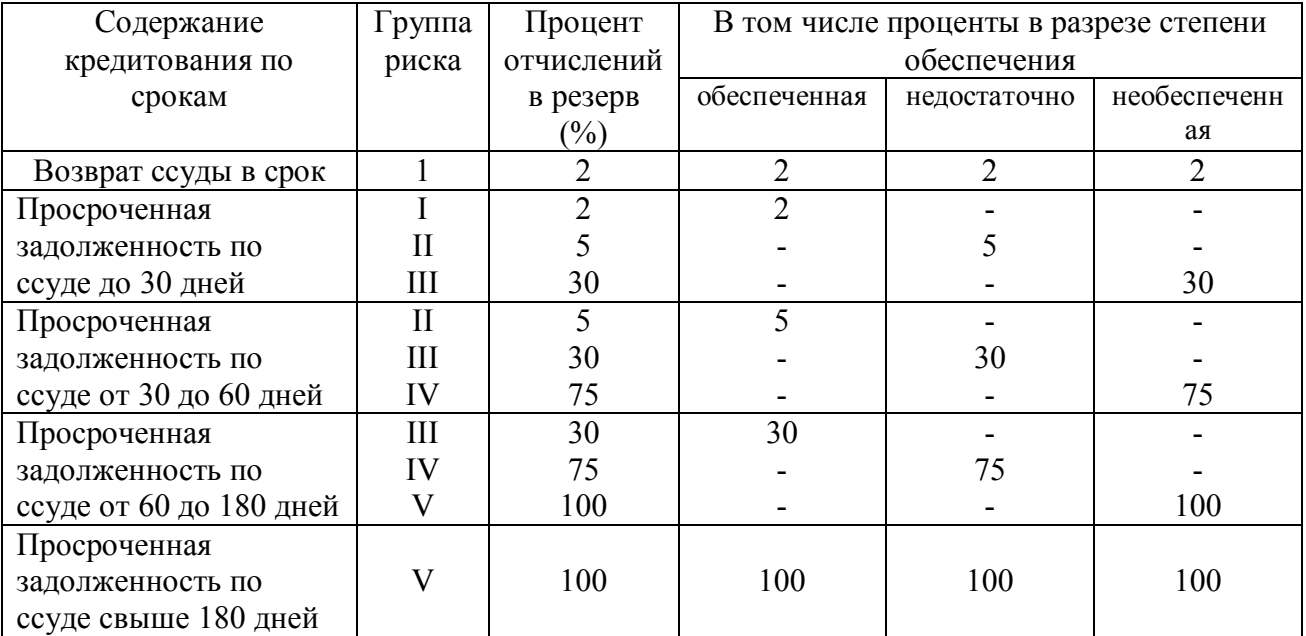

\* При необходимости в таблице указываются единицы измерения

# Приложение Л

## Пример оформления формулы

В рамках использования такого подхода конечные результаты производства продукции будут выражаться в величине прибыли от продаж, рассчитываемой по формуле (2.3).

$$
\Pi p_{\text{eq}} = \Pi_{\text{eq}} - C_{\text{eq}},\tag{2.3}
$$

где Пред– прибыль от продаж;

Цед – цена продажи единицы продукции;

Сед – полная себестоимость единицы продукции.

## Приложение М

## Пример оформления списка использованных источников

## СПИСОК ИСПОЛЬЗОВАННЫХ ИСТОЧНИКОВ

- 1 Гражданский кодекс Российской Федерации (часть первая) № 51-ФЗ от 30.11.1994 // Собрание законодательства РФ. – № 32. – ст. 3301.
- 2 Налоговый кодекс Российской Федерации (часть первая) № 146-ФЗ от 31.07.1998 // Собрание законодательства РФ. – № 31. – ст. 3824.
- 3 Федеральный закон «О бухгалтерском учете» № 129-ФЗ от 21.11.1996 // Собрание законодательства РФ. – № 48. – ст. 5369.
- 4 Федеральный закон «Об аудиторской деятельности» № 307-ФЗ от 30.12.2008 // Собрание законодательства РФ. –№ 1. – ст. 15.
- 5 Указ Президента Российской Федерации «О мерах по обеспечению государственного финансового контроля в Российской Федерации» № 1095 от 25.07.1996 // Собрание законодательства РФ. – №31. – ст. 3696.
- 6 Положение по ведению бухгалтерского учета и бухгалтерской отчетности в российской Федерации, утвержденное приказом Минфина России от 29.07.1998 № 34 // Российская газета (Ведомственное приложение). – 31.10.1998.
- 7 План счетов бухгалтерского учета финансово-хозяйственной деятельности организаций и Инструкция по его применению, утвержденные приказом Минфина России № 94н от 31.10.2000 // «Экономика и жизнь». – 2000. – № 46. – С. 39-59.
- 8 Адамов, Н.А. Процедуры внутрихозяйственного контроля в строительстве / Н.А. Адамов // Экономический анализ: теория и практика. – 2005. – № 24. – С. 34-45.
- 9 Вахрушина, М.А. Бухгалтерский управленческий учет: учеб. для вузов / М.А. Вахрушина. – М. : Омега-Л; Высш. шк., 2005. – 528 с.

#### Продолжение приложения М

- 10 Давыдова, В.В. Внутрихозяйственный контроль в системе управления предприятием / В.В. Давыдова, М.А. Маршакова. – Режим доступа: http://sisupr.mrsu.ru/2008-1/pdf/09-davydova.pdf
- 11 Дробышевский, Н.П. Ревизия и аудит / Н.П. Дробышевский. М.: Мисанта, 2007. – 256 с.
- 12 Ефремова, А.А. Способы калькулирования себестоимости продукции / А.А. Ефремова // Справочник экономиста. – 2008. – № 5. – С. 46-57.
- 13 Ковалева, О.В. Аудит : учеб. пособие / О.В. Ковалева, Ю.П. Константинов ; под ред. О.В. Ковалевой. – М.: Приор-издат, 2006.  $-320$  c.
- 14 Кондраков, Н.П. Бухгалтерский учет : учеб. пособие / Н.П. Кондраков. – 5-е изд., перераб. и доп. – М. : ИНФРА-М, 2009. – 717 с.
- 15 Мельник, М.В. Ревизия и контроль: учеб. пособие / М.В. Мельник, А.С. Пантелеев, А.Л. Звездин ; под ред. проф. М.В. Мельник. – М.: ИД ФБК-ПРЕСС, 2007. – 520 с.
- 16 Ситнов, А.А. Современный взгляд на сущность и предметную область внутреннего аудита / А.А. Ситнов // Финансовый менеджмент. – 2005.  $-$  No 2. – C.13-25.
- 17 Танашева, О.Г. Управленческий анализ условий, факторов и результатов производства : учеб. пособие / О.Г. Танашева. Челябинск: Челяб. гос. ун-т, 2006. – 115 с.